# Lundi 15 juin 2020 - ce2

## Anglais

Cherche l'étiquette de lundi en anglais.

Dis à tes parents quel jour nous sommes en anglais, ainsi que le jour d'hier et de demain. Dis à tes parents le temps qu'il fait aujourd'hui en t'aidant des étiquettes

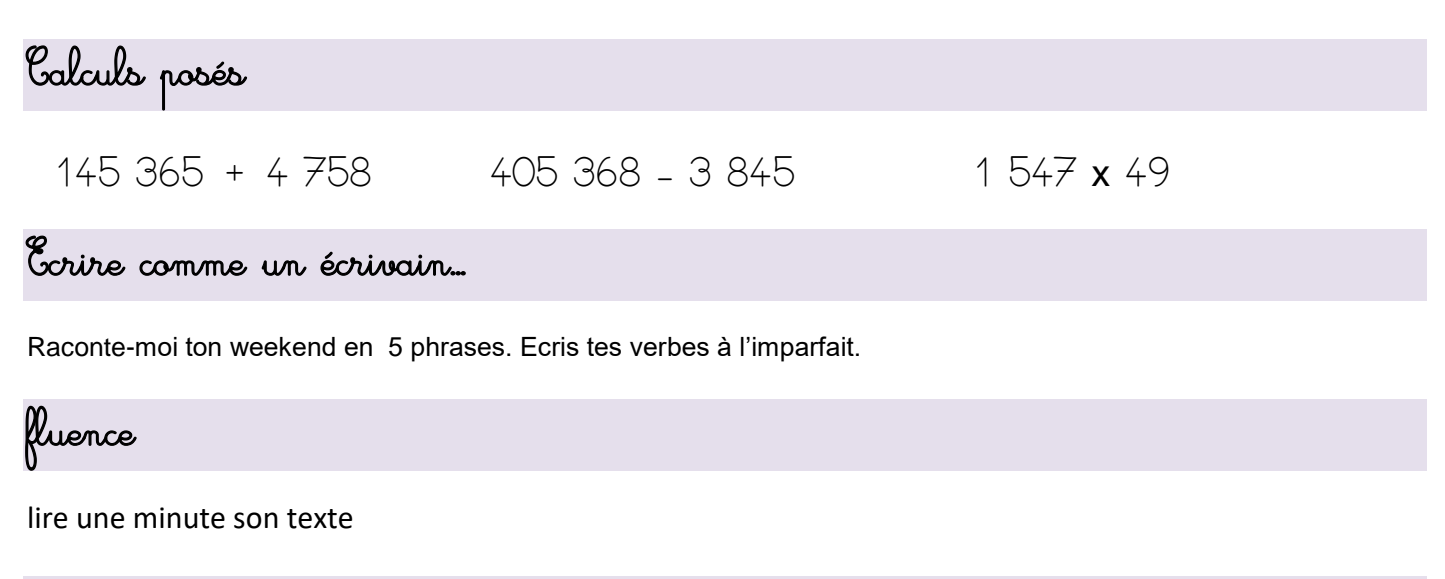

Dictée : liste 28

Ecris dans ton cahier la dictée

### Copie

1) Lis le texte

Vendredi, nous avons diné chez William et Valentine. Ils habitent à Moulins-sur-Yèvre en France. Toute la soirée, nous avons bien rigolé. Ils partiront bientôt faire un voyage aux Etats-Unis. Ils visiteront New-York et Washington. C'est un pays très grand. Ils n'auront pas le temps d'aller à Las Vegas pour jouer dans les casinos !

2) Entoure en rouge les majuscule et se rappeler la formation

3) Installe-toi bien et tiens bien ton crayon : Copier 10 minutes : Il faut copier vite et bien.

### Lecture

- 1) Relis le texte de vendredi « une radio dans le ventre »
- 2) Nous avions trouvé 5 personnages dans ce texte. Choisis une couleur par personnage et colorie ce qu'il dit. Vérifie ensuite la correction.

### Calcul mental : le quadruple et le quart

- 1) Lis ta leçon sur le quadruple et le quart puis complète-la
- 2) Fais ces exercices

Colorie la bonne réponse.

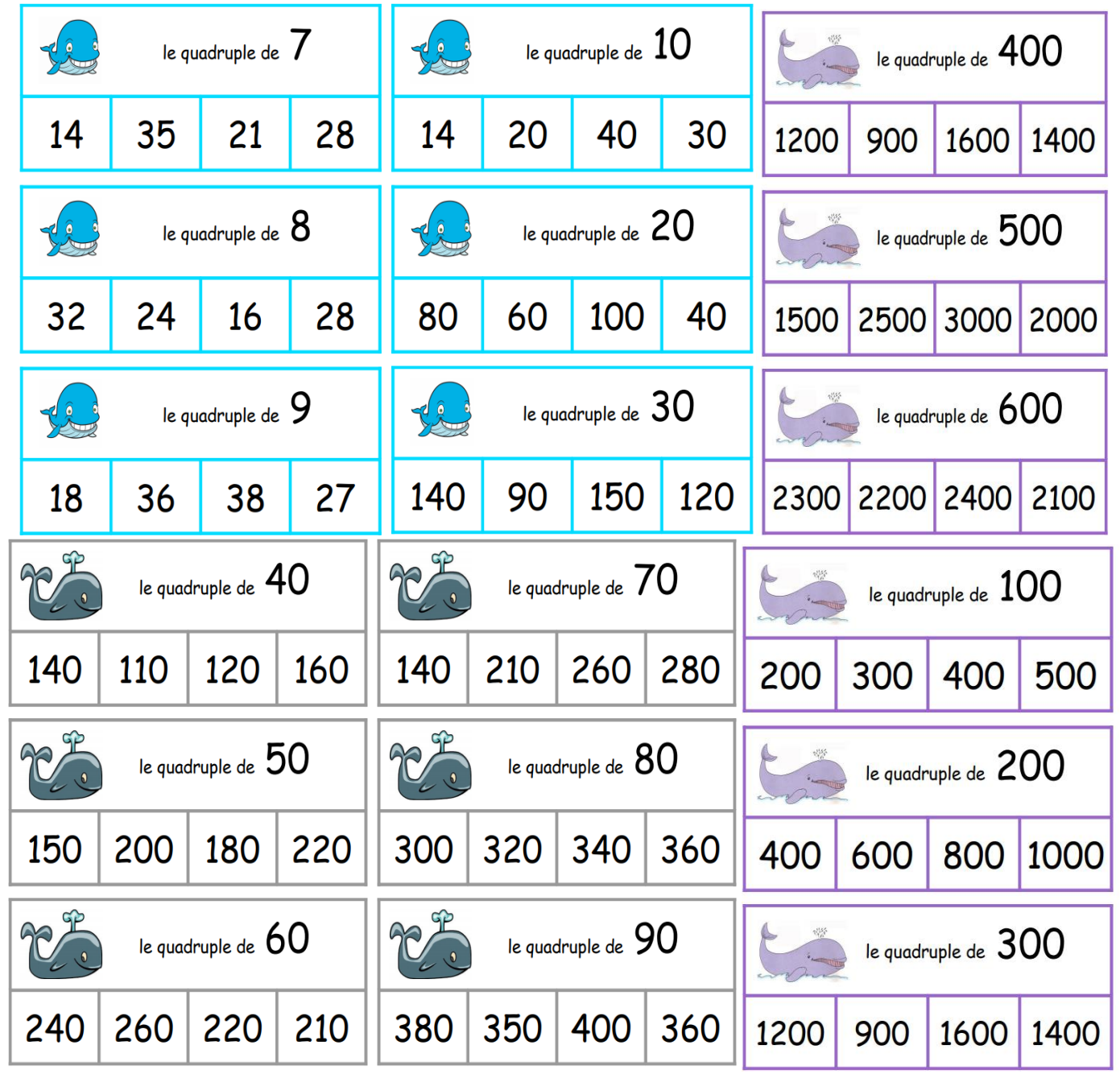

## Conjugaison : imparfait : aller, faire, voir, dire

- 1) Exercices 6 et 7 p 141 dans le manuel « caribou »
- 2) Sur ton ardoise, essaie de conjuguer les verbes « aller » et « dire à l'imparfait
- 3) Vérifie avec ta leçon et apprends ces verbes
- 4) Sur ton ardoise, essaie de conjuguer les verbes « voir » et « faire »
- 5) Vérifie avec ta leçon et apprends-les
- 6) Entraîne-toi sur ton ardoise
- 7) Fais ces exercices

#### 3 \* Relie chaque sujet au verbe qui convient.

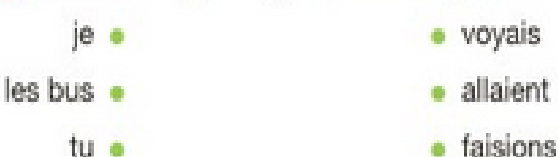

nous a

disais

### $\overline{5}$  \* Écris les phrases à l'imparfait.

- a. Je fais semblant de dormir.
- $b$ . Il va au foot.
- c. Ils font leurs devoirs.
- **d.** Tu revois tes amis.

### 6 \*\* Conjugue chaque verbe à l'imparfait.

 $\text{voir} \rightarrow \text{je}$  voyais

**a.** aller  $\rightarrow$  tu ... **c.** dire  $\rightarrow$  nous...  $d$ , voir  $\rightarrow$  vous ... **b**, faire  $\rightarrow$  on ...

### 7 \*\* Réécris les phrases avec le pronom indiqué.

a. Elle ne voyait pas plus loin que le bout de son nez. (ils)

**b.** Vous alliez trop vite dans le virage. (nous)

- c. Que faisais-tu hier? (vous)
- d. Ils disaient la vérité. (on)

### 8<sup>\*\*</sup> Complète chaque phrase avec un verbe de la liste conjugué à l'imparfait.

aller  $\star$  voir  $\star$  faire  $\star$  dire a. Nous ... régulièrement au cinéma jusqu'au jour où la salle a fermé. **b.** Je ... mes devoirs quand tu es arrivé.

c. Jusqu'à six ans, il ... bien.

d. Au Moyen Âge, les troubadours ... des poèmes.

### Mathématiques : suite de nombres jusqu'à 999 999

Entraine-toi sur le site : [https://www.logicieleducatif.fr/index\\_numeration.php](https://www.logicieleducatif.fr/index_numeration.php) Choisis toujours entre 1 et 999 999

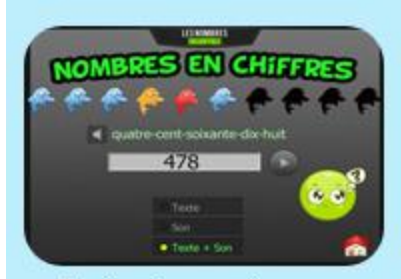

Ecrire les nombres en chiffres

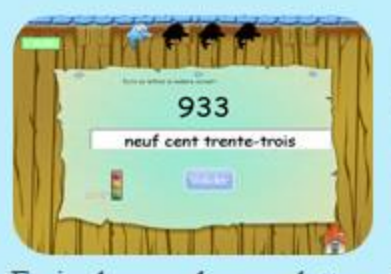

Ecrire les nombres en lettres l

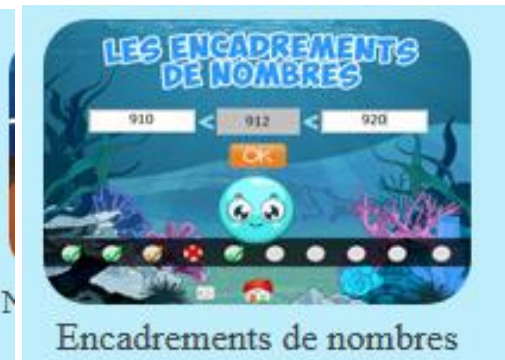